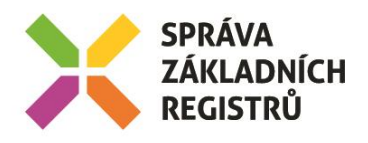

# POPIS SLUŽBY K3 KATCTIPRILOHU

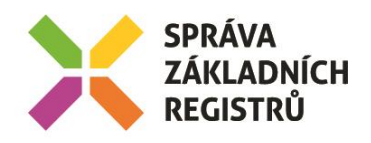

# Obsah

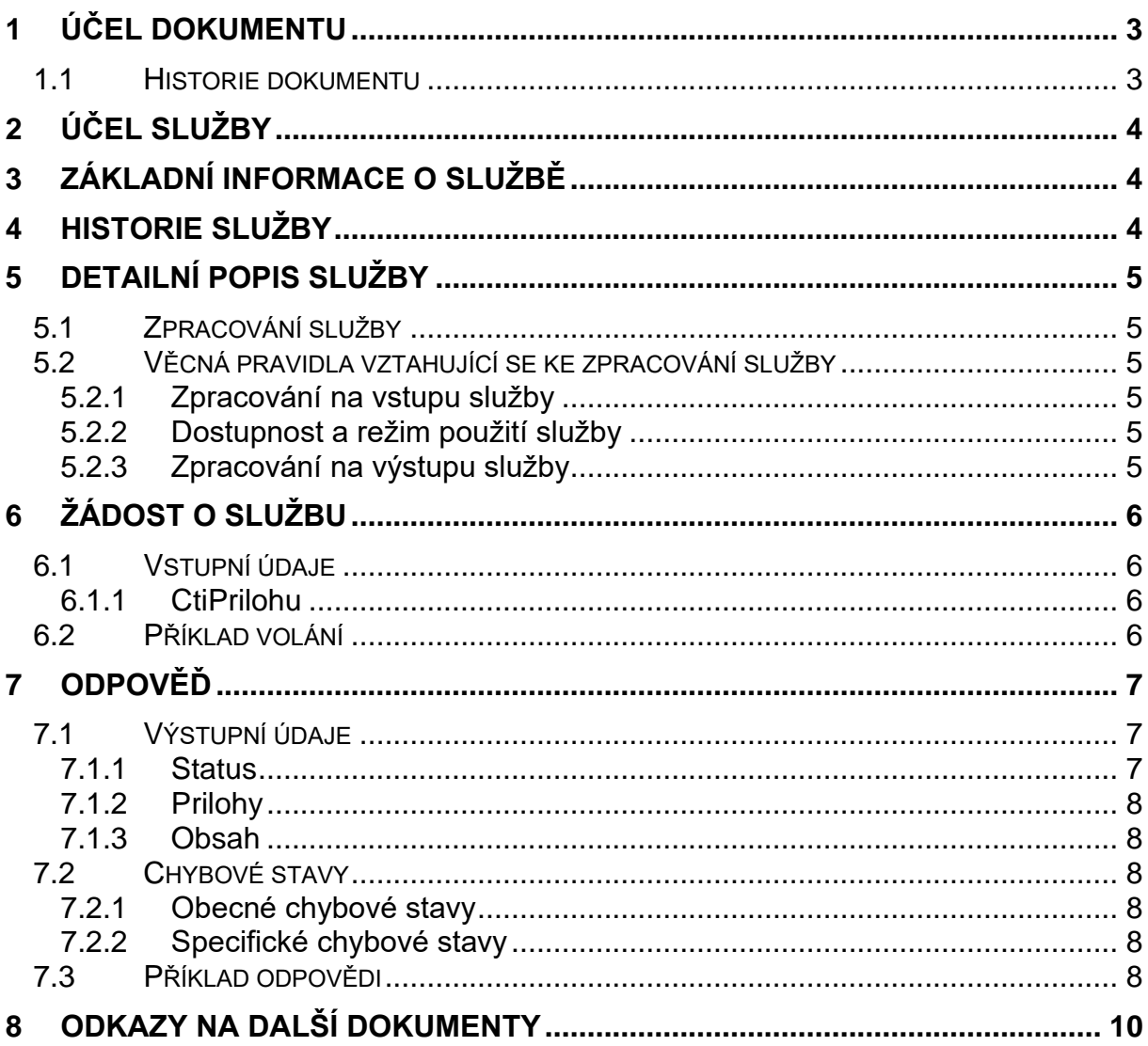

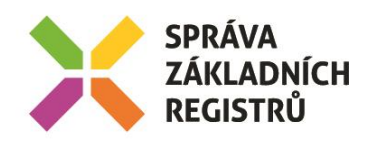

# <span id="page-2-0"></span>1 Účel dokumentu

Účelem tohoto dokumentu je poskytnout především orgánům veřejné moci a obecně uživatelům služeb ISSS jednoduchý a srozumitelný popis, jak používat ISSS službu.

Obecný popis služeb vystavovaných na ISSS je uveden v dokumentu *Využití služeb ISSS čtenářskými AIS*.

## <span id="page-2-1"></span>1.1 Historie dokumentu

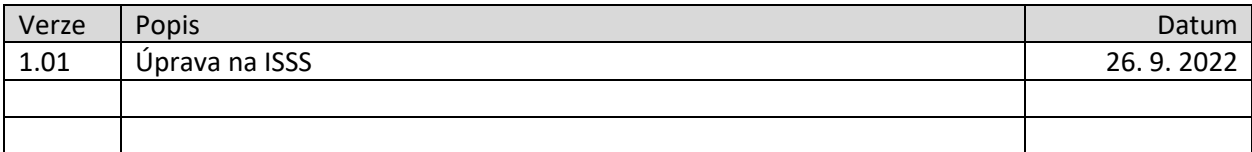

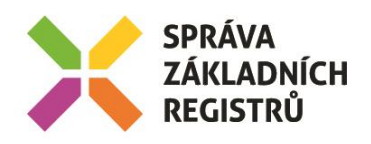

# <span id="page-3-0"></span>2 Účel služby

Služba je určena pro čtení příloh ke službám publikovaným v katalogu služeb ISSS.

## <span id="page-3-1"></span>3 Základní informace o službě

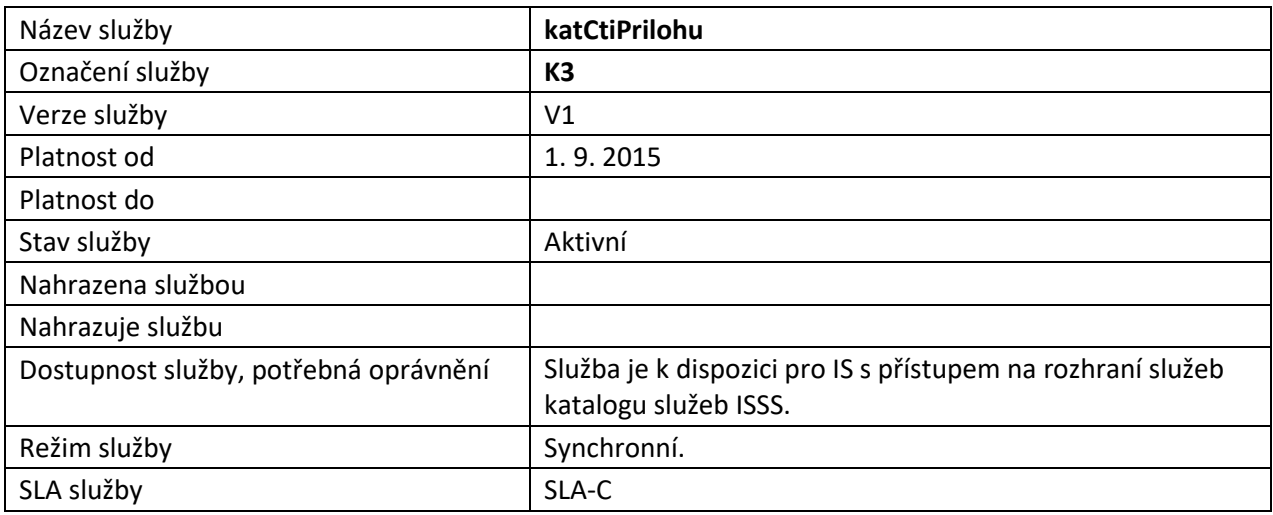

# <span id="page-3-2"></span>4 Historie služby

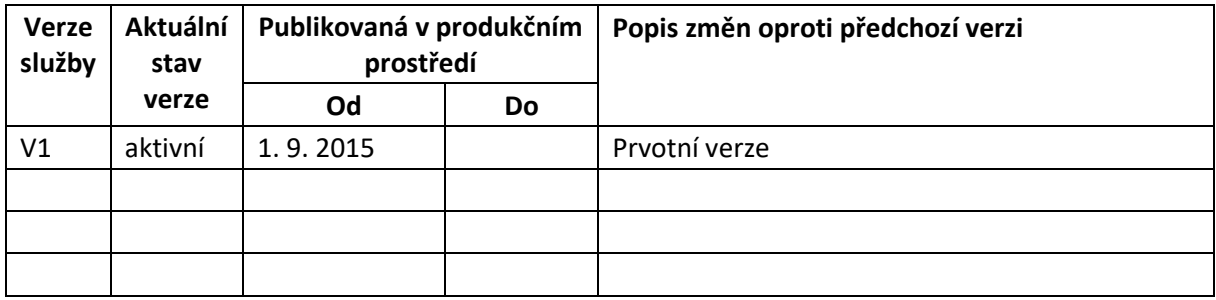

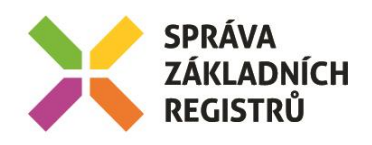

# <span id="page-4-0"></span>5 Detailní popis služby

## <span id="page-4-1"></span>5.1 Zpracování služby

Služba je určena pro čtení příloh ke službám publikovaným v katalogu služeb ISSS.

## <span id="page-4-2"></span>5.2 Věcná pravidla vztahující se ke zpracování služby

## <span id="page-4-3"></span>5.2.1 Zpracování na vstupu služby

Pokud nejsou správně uvedeny vstupní parametry, je volání zamítnuto.

#### <span id="page-4-4"></span>5.2.2 Dostupnost a režim použití služby

Služba je obecně dostupná pro synchronní zpracování.

#### <span id="page-4-5"></span>5.2.3 Zpracování na výstupu služby

ISSS sestaví odpověď na základě obsahu katalogu služeb.

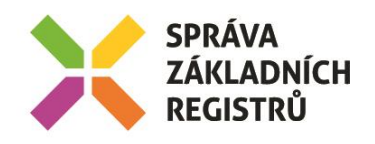

# <span id="page-5-0"></span>6 Žádost o službu

## <span id="page-5-1"></span>6.1 Vstupní údaje

Vstupní údaje jsou předávány v typu *CtiPrilohuType*. Schéma žádosti je uvedeno na následujícím obrázku.

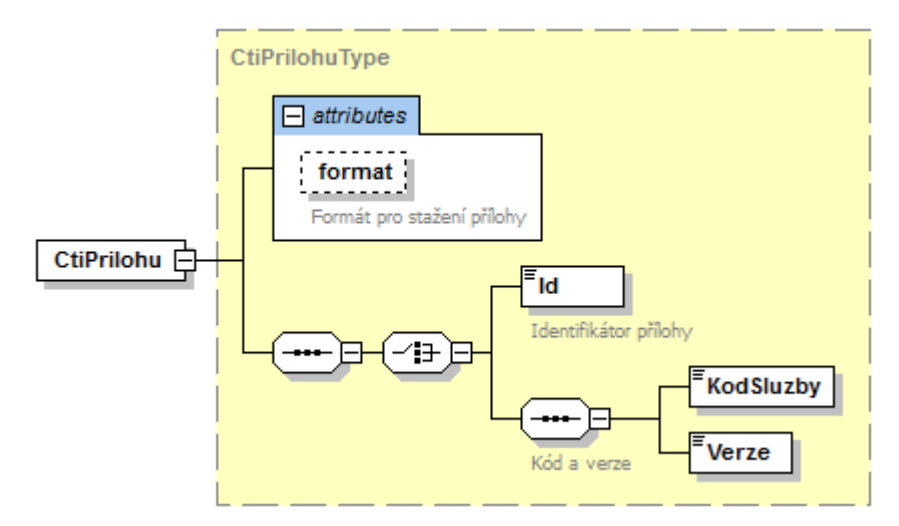

#### <span id="page-5-2"></span>6.1.1 CtiPrilohu

V tomto elementu se specifikují parametry služby.

V atributu *format* se volitelně specifikuje formát přílohy v odpovědi. Je možné uvést hodnoty *zdrojovy* (default hodnota při neuvedení) nebo *compressZip*. V případě volby *zdrojovy* jsou na výstupu přílohy ve zdrojovém formátu (zakódovaném v base64) a jsou uvedeny jednotlivě. V případě volby *compressZip* jsou výsledné přílohy zkomprimovány do jednoho souboru typu ZIP.

Přílohu je možné specifikovat buď identifikátorem přílohy v elementu *Id*, v tom případě je na výstupu jedna konkrétní příloha, nebo kódem služby a verzí v elementech *KodSluzby* a *Verze*, v tom případě jsou na výstupu všechny přílohy pro uvedenou verzi.

## <span id="page-5-3"></span>6.2 Příklad volání

Níže je uveden požadavek na čtení přílohy s identifikátorem 1.

```
<s:Envelope xmlns:s="http://schemas.xmlsoap.org/soap/envelope/">
  <s:Header>
    <Action s:mustUnderstand="1" 
xmlns="http://schemas.microsoft.com/ws/2005/05/addressing/none">gsbKatCtiPrilohu</Action>
  </s:Header>
  <s:Body xmlns:xsi="http://www.w3.org/2001/XMLSchema-instance" xmlns:xsd="http://www.w3.org/2001/XMLSchema">
    <CtiPrilohu xmlns="urn:cz:isvs:gsb:schemas:GsbKatalog:v1">
     <Id>1</Id> </CtiPrilohu>
  </s:Body>
</s:Envelope>
```
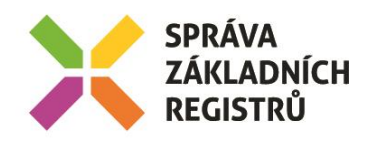

# <span id="page-6-0"></span>7 Odpověď

## <span id="page-6-1"></span>7.1 Výstupní údaje

Výstupní údaje jsou předávány v typu *CtiPrilohuResponseType*. Schéma odpovědi je uvedeno na následujícím obrázku.

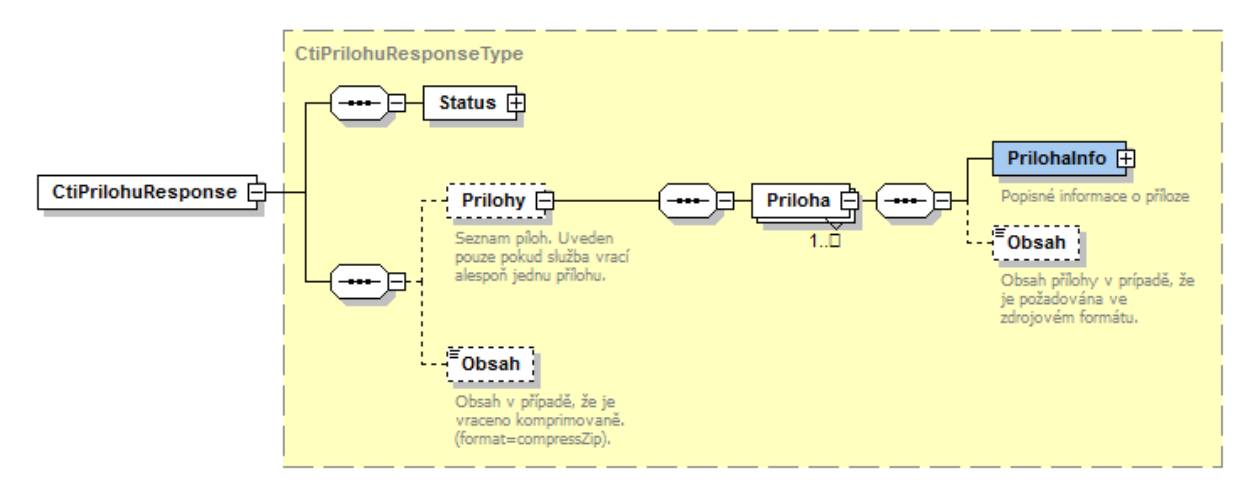

## <span id="page-6-2"></span>7.1.1 Status

Na obrázku níže je znázorněn typ *StatusType* elementu *Status*.

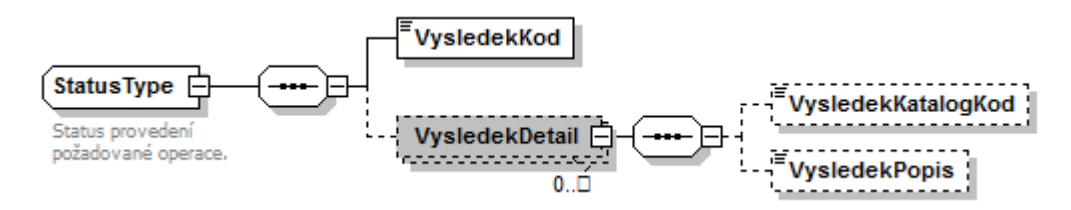

Jde o obecnou strukturu obsahující informace o zpracování na ISSS. Obsahuje následující informace:

- *VysledekKod* výsledek zpracování.
- *VysledekDetail* zpřesňující informace k výsledku zpracování.

Element *VysledekKod* obsahuje sumární stav vykonání.

- *OK* provedeno kompletně bez chyb.
- *VAROVANI* provedeno bez chyb, výstupem nejsou kompletně očekáváná data.
- *CHYBA* chyba při technickém zpracování.

Element *VysledekDetail* obsahuje v případě, že je to relevantní, detailnější informace o výsledku zpracování. Služba může vrátit více těchto popisných informací. Obsahem elementu je:

- *VysledekKatalogKod* kód výsledku zpracování službou.
- *VysledekPopis* textový popis.

Element *VysledekKatalogKod* může obsahovat následující hodnoty:

- *OK* informační výsledek ke zpracování bez chyb.
- *NENALEZENO* požadovaná položka nebyla nalezena.
- *SPECIFIKACE V POPISU* detailní popis je uveden v elementu *VysledekPopis*.

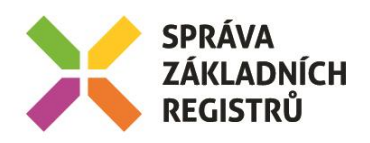

### <span id="page-7-0"></span>7.1.2 Prilohy

V elementy *Prilohy* je uveden seznam popisných informací o vydávaných přílohách. Informace o každé příloze je vydávána v elementu *Priloha*.

Element *PrilohaInfo* obsahuje popisné informace v typu *PrilohaType* dle následujícího obrázku:

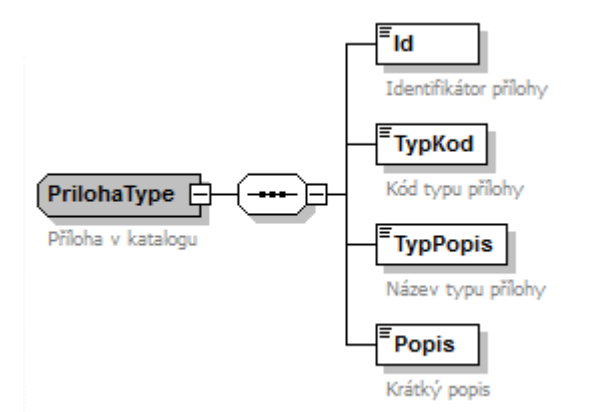

Element *Obsah* obsahuje vlastní obsah přílohy kódovaný v base64 v případě, že je požadován výdej ve zdrojovém formátu. V případě, že je požadován zkomprimovaný výdej, není tento element naplněn a přílohy jsou v elementu *Obsah*, který je podřízen elementu *CtiPrilohuResponse*.

#### <span id="page-7-1"></span>7.1.3 Obsah

Element *Obsah* obsahuje vlastní obsah přílohy kódovaný v *base64* v případě, že je požadován zkomprimovaný výdej. V případě, že je požadován výdej ve zdrojovém formátu, není tento element naplněn.

#### <span id="page-7-2"></span>7.2 Chybové stavy

#### <span id="page-7-3"></span>7.2.1 Obecné chybové stavy

Obecné chybové stavy jsou popsány v dokumentu *Využití služeb ISSS čtenářskými AIS*.

#### <span id="page-7-4"></span>7.2.2 Specifické chybové stavy

Služba nevrací žádné specifické chybové stavy.

#### <span id="page-7-5"></span>7.3 Příklad odpovědi

Níže je uveden příklad odpovědi.

```
<soapenv:Envelope xmlns:soapenv="http://schemas.xmlsoap.org/soap/envelope/">
   <soapenv:Header />
  <soapenv:Body>
     <CtiPrilohuResponse xmlns="urn:cz:isvs:gsb:schemas:GsbKatalog:v1">
       <Status>
         <VysledekKod>OK</VysledekKod>
       </Status>
       <Prilohy>
         <Priloha>
           <PrilohaInfo>
            &lt;Id&gt;1</td> <TypKod>DEF</TypKod>
             <TypPopis>Definice</TypPopis>
             <Popis />
           </PrilohaInfo>
```
<Obsah>PD94bWwgdmVyc2lvbj0iMS4wIiBlbmNvZGluZz0idXRmLTgiPz4NCjx3c2RsOmRlZmluaXRpb25zIHhtbG5zPSJ1cm46Y3o6aXN2czpnc2I6c2 VydmljZXM6cGFpc0N0aURhdGE6djEiIHhtbG5zOnRucz0idXJuOmN6OmlzdnM6Z3NiOnNlcnZpY2VzOnBhaXNDdGlEYXRhOnYxIiB4bWxuczpnMDE9InV ybjpjejppc3ZzOmdzYjpzY2hlbWFzOlBhaXNDdGlEYXRhOnYxIiB4bWxuczp3c2RsPSJodHRwOi8vc2NoZW1hcy54bWxzb2FwLm9yZy93c2RsLyIgeG1s bnM6c29hcD0iaHR0cDovL3NjaGVtYXMueG1sc29hcC5vcmcvd3NkbC9zb2FwLyIgeG1sbnM6eHNkPSJodHRwOi8vd3d3LnczLm9yZy8yMDAxL1hNTFNja

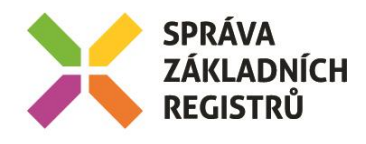

GVtYSIgeG1sbnM6c29hcGVuYz0iaHR0cDovL3NjaGVtYXMueG1sc29hcC5vcmcvc29hcC91bmNvZG1uZy8iIG5hbWU9InBhaXNDdG1EYXRhIiB0YXJnZX ROYW11c3BhY2U9InVybjpjejppc3ZzOmdzYjpzZXJ2aWNlczpwYWlzQ3RpRGF0YTp2MSI+DQoJPHdzZGw6ZG9jdW1lbnRhdGlvbj5TbHXFvmJhIHBybyD EjXRlbsOtIGRhdG92w6lobyBvYnNhaHUgeiBwdWJsaWthxI1uw61jaCBBSVMuPC93c2RsOmRvY3VtZW50YXRpb24+DQoJPHdzZGw6dHlwZXM+DQoJCTx4 c2Q6c2NoZW1hIHhtbG5zOnhzZD0iaHR0cDovL3d3dy53My5vcmcvMjAwMS9YTUxTY2h1bWEiPg0KCQkJPHhzZDppbXBvcnQgbmFtZXNwYWNlPSJ1cm46Y 3o6aXN2czpnc2I6c2NoZW1hczpQYWlzQ3RpRGF0YTp2MSIgc2NoZW1hTG9jYXRpb249Ii4uL3hzZC9QYWlzQ3RpRGF0YS54c2QiLz4NCgkJPC94c2Q6c2 NoZW1hPg0KCTwvd3NkbDp0eXBlcz4NCgk8d3NkbDptZXNzYWdlIG5hbWU9InBhaXNDdGlEYXRhIj4NCgkJPHdzZGw6cGFydCBuYW1lPSJwYXJhbW0cnk - Games - Samuel - Samuel - Samuel - Samuel - Samuel - Samuel - Samuel - Samuel - Samuel - Samuel - Samuel - S<br>- Воспитение - Samuel - Samuel - Samuel - Samuel - Samuel - Samuel - Samuel - Samuel - Samuel - Samuel - Samue vcGVyYXRpb24+DQoJPC93c2RsOnBvcnRUeXBlPg0KCTx3c2RsOmJpbmRpbmcgbmFtZT0icGFpc0N0aURhdGFCaW5kaW5nIiB0eXBlPSJ0bnM6cGFpc0N0 aURhdGFQb3J0VHlwZSI+DQoJCTxzb2FwOmJpbmRpbmcgc3R5bGU9ImRvY3VtZW50IiB0cmFuc3BvcnQ9Imh0dHA6Ly9zY2hlbWFzLnhtbHNvYXAub3JnL 3NvYXAvaHR0cCIvPg0KCQk8d3NkbDpvcGVyYXRpb24gbmFtZT0icGFpc0N0aURhdGEiPg0KCQkJPHNvYXA6b3BlcmF0aW9uIHNvYXBBY3Rpb249InBhaX NDdG1EYXRhIi8+DQoJCQk8d3NkbDppbnB1dD4NCgkJCQk8c29hcDpib2R5IHVzZT0ibGI0ZXJhbCIvPg0KCQkJPC93c2RsOmlucHV0Pg0KCQkJPHdzZGw 6b3V0cHV0Pg0KCQkJCTxzb2FwOmJvZHkgdXNlPSJsaXRlcmFsIi8+DQoJCQk8L3dzZGw6b3V0cHV0Pg0KCQk8L3dzZGw6b3BlcmF0aW9uPg0KCTwvd3Nk bDpiaW5kaW5nPg0KCTx3c2RsOnNlcnZpY2UgbmFtZT0icGFpc0N0aURhdGFTZXJ2aWNlIj4NCgkJPHdzZGw6cG9ydCBuYW1lPSJwYWlzQ3RpRGF0YVBvc nRTZXJ2aWNlIiBiaW5kaW5nPSJ0bnM6cGFpc0N0aURhdGFCaW5kaW5nIj4NCgkJCTxzb2FwOmFkZHJlc3MgbG9jYXRpb249InBhaXNDdGlEYXRhIi8+DQ oJCTwvd3NkbDpwb3J0Pg0KCTwvd3NkbDpzZXJ2aWN1Pg0KCTwhLS0gVs09dm9qb3bDoSB2ZXJ6ZSAxLjAuMCwgUE8sIENQT1ogLS0+DQo8L3dzZGw6ZGV maW5pdGlvbnM+DOo=</Obsah>  $\langle$ /Priloha>

 $\langle$ /Prilohv> </CtiPrilohuResponse> </soapenv:Body>

</soapenv:Envelope>

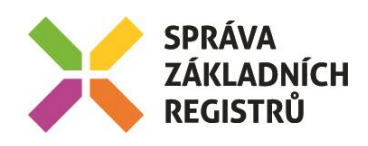

# <span id="page-9-0"></span>8 Odkazy na další dokumenty

- Základní obecné informace pro publikační AIS: *Publikace AIS na ISSS*.
- Základní obecné informace pro čtenářské AIS: *Využití služeb ISSS čtenářskými AIS.*
- WSDL služby: *gsb\_root/gsbcat/wsdl/GsbKatCtiPrilohu.wsdl*
- Výchozí XSD služby: *gsb\_root/gsbcat/xsd/GsbKatalog.xsd*